## **Erlkönig - Basis Anamnese**

Die Basis Anamnese können Sie bei jedem Patienten mehrfach eingeben.

Dazu rufen Sie Ihren Patienten auf und geben in die Suchleiste den Begriff Basis ein und wählen die Funktion Basis Anamnese aus.

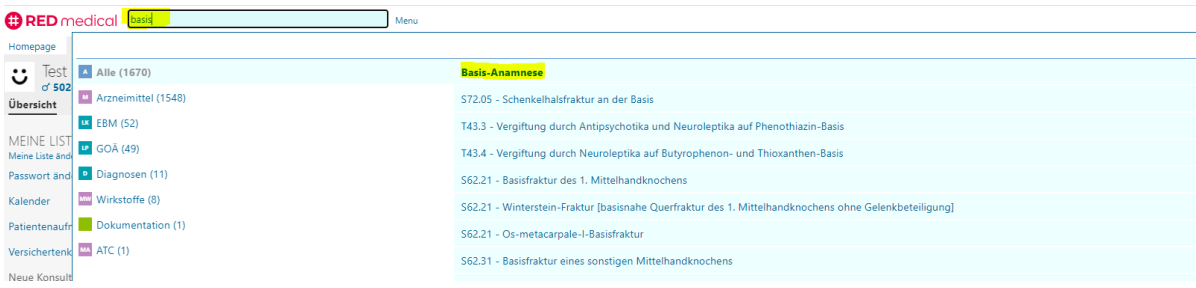

Dort stehen Ihnen nun die verschiedensten Felder zur Verfügung. Wenn Sie Größe und Gewicht eintragen, wird der BMI automatisch berechnet. Weiterhin haben Sie die Felder Hüftumfang und Taillenumfang. Bezüglich Herzkreislauf stehen Ihnen die entsprechenden Felder ebenfalls zur Verfügung. Ebenso Atmung, Raucher, aber auch Labor, was den Blutzucker angeht. Unter Sonstiges können Sie entsprechend weitere Informationen eintragen.

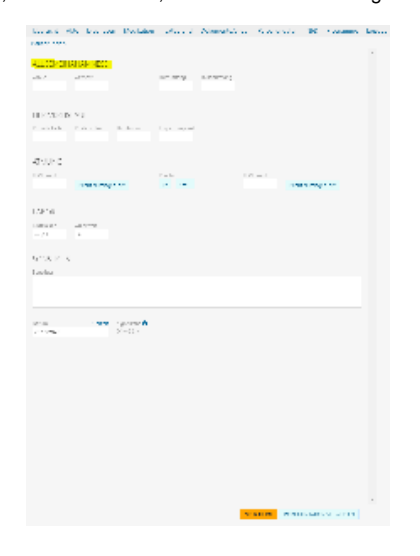

Die allgemeine Anamnese zu Größe, Gewicht und BMI wird auch in der Spalte Labor zu dem jeweiligen Patienten abgespeichert.